## **Download free Photoshop 2021 With Activation Code Product Key Full [32|64bit] {{ lAtest versIon }} 2022**

Installing Adobe Photoshop can be a bit tricky unless you know what you are doing. The first step is to download the software and follow the instructions. Adobe Photoshop is a very popular piece of software that many people use, and thus there are many different versions available for download. But how do you know which version to get if you don't have any knowledge about the software? Well, you will need to look up the version you want to download on the website and select the version that you prefer. Then, you need to open the file and follow the instructions to get it installed on your computer. Once the installation is complete, you need to get the crack for the software that you want to install. To do this, you will need to download a program that will crack the software. This is the second step. Run this crack and follow the instructions to patch the software. Once the patching process is complete, the software is cracked and you can use it. To check if the software is valid, check the version number and make sure it matches the version that you wanted. If it does match, then you can purchase it from the website or download it from a reputable source. Either way, you should be ready to download Adobe Photoshop and crack it!

[Download](http://dormister.com/ileitis/natrajan/UGhvdG9zaG9wIDIwMjEUGh.confiserie/narratives.ZG93bmxvYWR8WjhRTlRKalkzeDhNVFkzTVRjNU56Y3lOM3g4TWpVNU1IeDhLRTBwSUZkdmNtUndjbVZ6Y3lCYldFMU1VbEJESUZZeUlGQkVSbDA/)

Thus, when new features are introduced in the world of digital imaging, I get really excited about them. If you're running like me, you'll also probably tell your friends about the new stuff. Let us know what's like in social media. Let's keep each other informed. Use the hashtag #PCMag*.* We're proud to say that Adobe Photoshop now has its first dedicated app for the iPad, and iPad Pro. It's great to be able to quickly use Photoshop (and Photoshop Lightroom, for that matter) on my iPad Pro. The result? We've got Lightroom Mobile and Photoshop mobile and the Share for Review with the new iPad integrated! We're also introducing the Adobe Creative Cloud 2015 Mobile apps for the Mac and Windows to make it easier for you to use all your desktop applications on the go. I'm not going to tell you how to do that, because it's in the documentation. Instead, I'll describe what you need to know about them. To find Lightroom Mobile, for example, open the Adobe Creative Cloud app, search for **Lightroom**, and that should take you to the Music app. And in the same way that you can use elements.sitepoint.com in the browser via **Elements**, the result of these new apps is a custom experience that is accessible either via the browser or native apps depending on the device. I'll freely acknowledge that I have a bias in this review, because I'm the President of Creative Cloud, but in this case I have a soft spot for Adobe Photoshop for Windows. Over the years, I've had to wait long stretches of time for bug fixes, and the general quality of the app has declined.

## **Download free Photoshop 2021With Registration Code Activation Key [Mac/Win] 2023**

It is an application that lets you edit, enhance, and modify digital photographs using layers and color harmony. You can easily apply corrections to a layer such as brightness, contrast, shadows, and highlights and also add new layers to your original photograph. The layer that allows you to create the changes applies the image edits to all of the objects, areas, and layers. Photoshop is an application that allows you to edit, enhance, and modify digital photographs using layers and color harmony. You can easily apply corrections to a layer such as brightness, contrast, shadows, and highlights and also add new layers to your original photograph. The layer that allows you to create the changes applies the image edits to all of the objects, areas, and layers. The wide selection of features let you view, modify, correct, and adjust the color of shades and tones in your image. You can combine different effects and settings to achieve the perfect result. The best part of all: Photoshop offers very affordable editing software that works for both beginners and professional artists. This detailed and precise tool helps you work at your fastest pace, saving you time and money. The most underrated feature that makes Photoshop a great all-round tool is the All Layers merge tool. This tool merges all the layers in the entire document so you can draft and streamline complex shapes with ease. The best part of this tool is that it allows you to work in many different file formats. 933d7f57e6

## **Download free Photoshop 2021Activation Code With Keygen x32/64 2022**

Adobe Photoshop Elements is a digital imaging editing software for photos and graphics software such as Adobe Photoshop, Adobe Photoshop Elements, Adobe Photoshop Lightroom, Adobe Photoshop Fix, Adobe Photoshop Express, and Adobe Photoshop Flex. It is a library of desktop software that allows non-professional users to edit photos. The program is bundled with the Creative Suite 4.0, which was released in January 2009. This version came with the Photoshop Elements Organizer, Photoshop Elements 11.0, Photoshop Express 3.0, Lightroom 2.2, Adobe Photoshop Elements Pro 12. The first version of "the World's Most Popular Imaging Software" was released in 1987. Since then, it has become the standard for professional digital imaging. Photoshop CS4 (Creative Suite 4) revolutionized computer-based graphics with state-of-the-art tools and innovations that took creativity to a higher level. Now, 24 years later, Photoshop continues to change the way artists, designers, and everyday people view, share, print, and publish. And now, it's even more powerful, more intuitive, and more fun than ever. This book examines the features of the latest version of Photoshop, including how to use it, what is new in Photoshop CC 2020, and Photoshop features that are the same and different from the previous versions. The 2023 release of the program will include a new tool called Cloud Clipboard, which allows you to cut and paste content directly from the cloud. Now, you can cut up images from Google Docs, Microsoft Word or Medium, and paste it into an image you're working on through the program. You can even share the content you've cut up with others and their Photoshop elements will be able to see it.

photoshop cs6 nik collection download for pc photoshop new version software download for pc download photoshop for pc jalantikus download photoshop for pc windows 10 jalantikus adobe photoshop download apk photoshop download mod apk pc photoshop download mod apk photoshop download pc windows 8.1 photoshop download pc windows 10 free adobe photoshop sketch download for pc

9. If you are a beginner and you're not even sure what a gradient is, Photoshop has changed jumps, from a drop shadow to a gradient, into a feature in the recent Photoshop update. If you have a hard time using it, head to Photoshop > Create a New Document or click on Arrange > Make a Selection, just make sure there's nothing in the active area selection. 10. Photoshop's advanced filters are now powered by Adobe Sensei to give the next level to image editing and beyond. This new AI inference technology can make edits to make images look like a new person. 11. If you are a beginner, you need to know how to sharpen or soften the picture. Quick, open up the Lens Correction filter. There's a softer way to do it if you don't wish to use a dedicated lens correction tool. If you haven't thought about upgrading from Photoshop's classic, black & white features, give the latest version a try. It's free. With the Creative Cloud, Adobe Photoshop on the web makes the most of Adobe's sophisticated pipeline tools, enabling you to unleash a world of creativity to enhance and manipulate images for as long as you like. With the support of the Creative Cloud, upgrade to the latest version of Adobe Photoshop CC and you can seamlessly work across the full Adobe family of products and the desktop and online apps. When you work on the web, you're on a different platform and device than on the desktop. This means that web-based features of Adobe Photoshop don't work with the same level of control of when a feature is activated. Some features in Photoshop Creative Cloud are known as tied to Windows or Premiere Pro tools. We're adding options to more web-based tools in

future updates, but Adobe Photoshop Digital Editions, which is available in Creative Cloud, gives you an experience you're used to when viewing the content you upload to it.

In Photoshop, there are two different ways to work with your image layers. You can switch to the Layers panel and work with individual image layers by selecting one layer at a time or working with multiple layers at the same time. Alternatively, you can use the Palettes, which consist of many rectangular windows that clip over your image and make a great workspace to create new layers and edit existing layers. In Elements, you can choose to edit single or multiple layers in Layers panel, or use the Lightroom-like panel with its toolbar. Adobe Photoshop is the world's most used graphics software, and it is available in both graphical and online versions. As a graphic design platform, Photoshop supports a wide range of file formats, including PSD, PDF, AI, EPS and TIFF. Due to its superior editing ability, Photoshop is the top choice for graphic designers. Adobe Photoshop is a professional grade illustrative, creative media, and digital imaging software. It supports a wide range of file formats, including PSD and EPS. Adobe Photoshop is a Graphics Editor that contains a wide variety of tools to help you to edit various types of content. It is a part of Adobe Creative suite. Adobe Photoshop is the top-rated graphics software for video editing, illustration, image composition, web animation, and creation of integrated media. It is utilized by professionals to meet their complex production brief. It allows one to create contemporary work that includes cutting edge tools that are available in the industry standard.

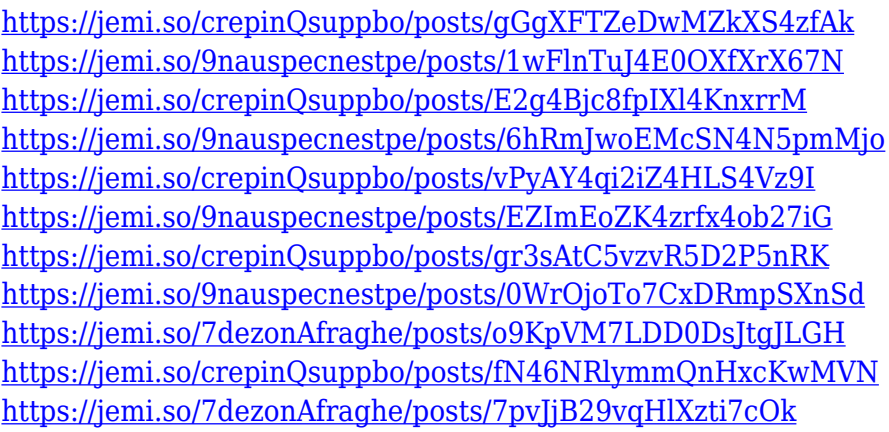

Photoshop has been a staple of graphic designers, particularly when it comes to photo retouching. Photoshop can be used to enhance and manipulate existing images. For example, photographers may want to use Photoshop to remove blemishes, brighten lights in photos, or remove red eye from portraits. The software is also a favorite among graphic artists, who use it to modify images and videos, and improve overall artistic quality of a photo. Adobe Photoshop has become quite an important application for designers, whether they work in print or on the web. It is designed to maximize workflow and help designers reach their creative potential. The software can be used to create and modify images, from start to finish. It includes powerful tools designed specifically for editing books, movies, and other multimedia content as well. Adobe Photoshop is probably the best graphic editing software in the world. It is a good choice for doing all sorts of photo retouching, graphic design, and making pieces of multimediaworks. Adobe Photoshop CS6 is powerful, stable, and more than meets all of a designer's expectations. Its users have access to over 2,500 features to take their work to new heights. Adobe Photoshop is one of the most powerful photo editing tools in the world, and with the Adobe Creative Cloud it is easier than ever to use some of the most helpful, high-quality photo editing tools to enhance and perfect any image. Whether you're an amateur photo enthusiast or a real pro, there's something for you in this entire suite of tools.

In this video, you'll see how the new commands and tools help you create designs that are cohesive and professional. Watch the video to learn how to use the new Design Creation tools, how to select and edit type for design, and how to use the new CSS window for information on the design.

- New tools for designing vector artwork.
- Tools for working with large designs on a separate layer.

Photoshop file formats include BMP, GIF, JPEG, PNG, TIFF, PDF, PSD, PSB, PNG8, Portable Network Graphics (PNG), DNG formats, and others, making Photoshop the ultimate image manager. In addition to managing the files, you can also create photo projects, retouch images, and more. It has a range of comprehensive tools for the most accurate reproduction and editing of photos and artwork. If you would like to retouch an image, you can download Photoshop Express and use this free image-editing software. You can edit and retouch images, all you need is a web connection. Photoshop Express features over 95 editing tools. Adobe also announced a new Mobile Experience for Photoshop CC and Creative Cloud Photography (beta), that features the industry's most powerful mobile editing tools, a powerful on-the-go creative workflow, and new features to expand the power of the mobile creative process. Additionally, a first-of-its-kind experience for mobile is launching today, making it possible to preview, edit and collaborate on images in a browser using a Mac or PC computer.